# **Ⅳ 航空蔵置料金請求先登録業務の新設**

**平成27年12月9日**

**輸出入・港湾関連情報処理センター株式会社**

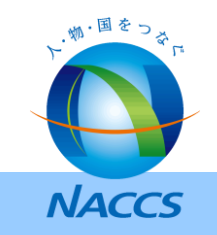

# **1.検討事項概要**

第17回、19回合同WGにおいて「BILL請求先欄の追加」について提示してきたが、検討の経緯から、今回改めて新規業務を 提案することとした。

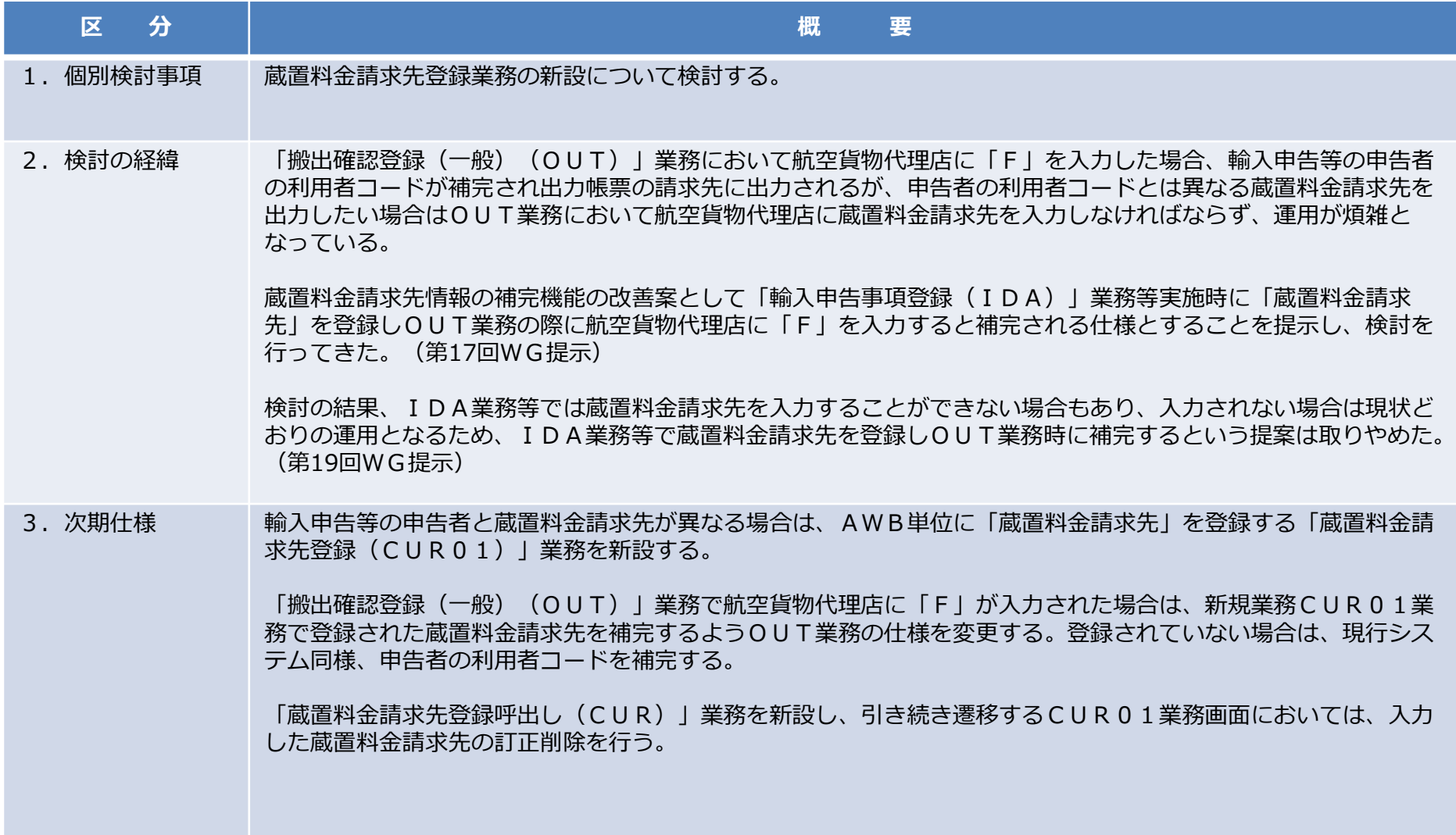

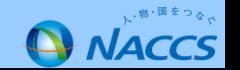

# **2-①.新規業務**

## **「蔵置料金請求先登録(CUR01)」業務を新設する。**

輸入申告等の申告者と蔵置料金請求先が異なる場合に、AWB単位に蔵置料金請求先を登録する業務。

## **「蔵置料金請求先登録呼出し(CUR)」業務を新設する。**

一度登録した内容を呼び出す業務。

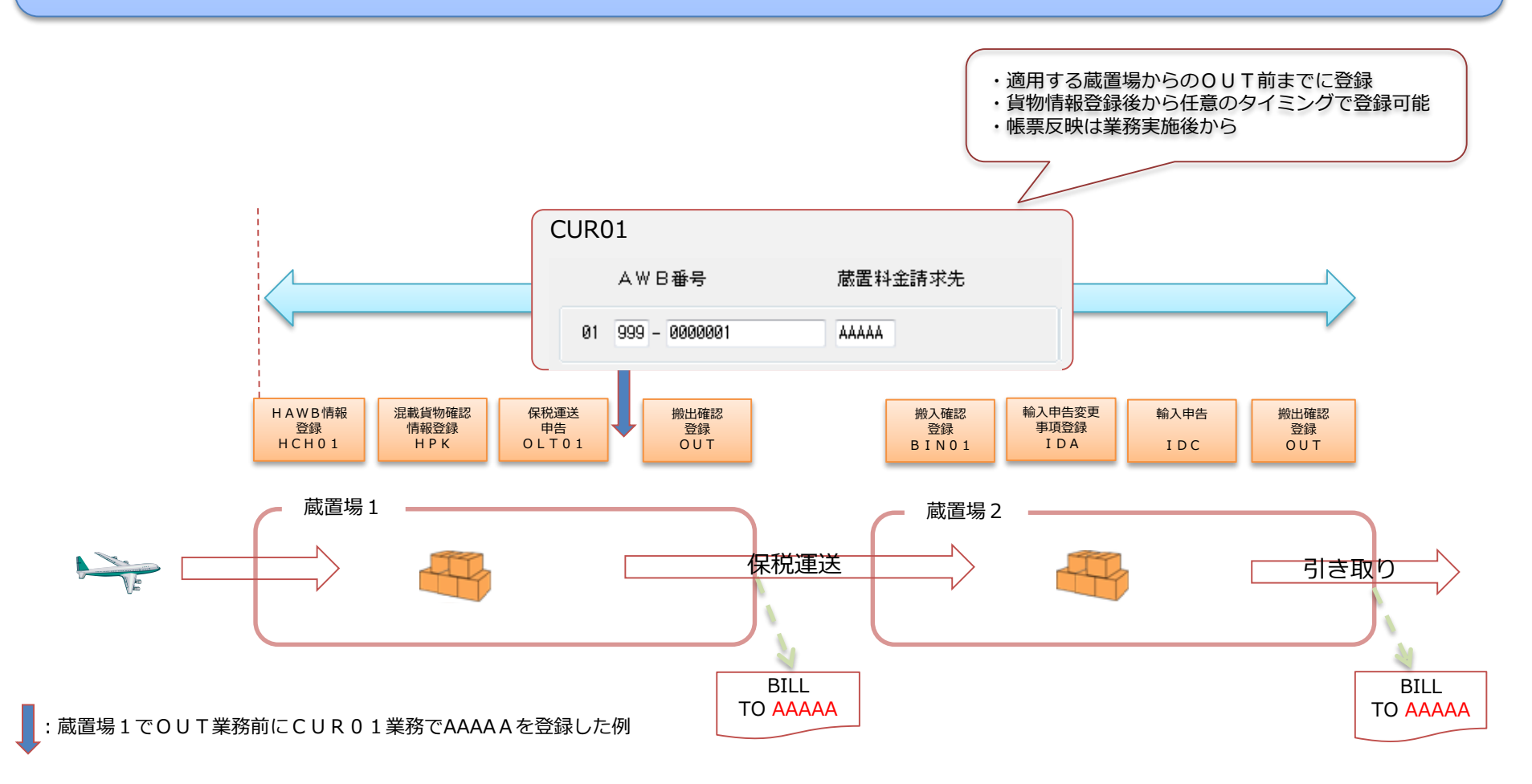

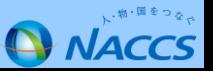

**2-②.新規業務**

## **「蔵置料金請求先登録(CUR01)」業務**

【業務概要】

AWB単位に蔵置料金請求先を登録する。登録した内容は「搬出確認登録(一般) (OUT) I 業務の入力項目である「航空 貨物代理店」項目へ「F」を入力することにより、補完可能とする。 登録可能期間は貨物情報の登録後~貨物情報の削除までの間とし、任意で何回でも登録可能とする。

#### 【入力者】

全利用者(税関、厚生労働省(食品)、動物検疫所、植物防疫所、入国管理局(航空)、検疫所(人・航空)、厚生局等は除 く)とする。

【その他】

- ・1業務で登録可能な件数は、30件とする。
- ・保税蔵置場別クレジット扱業者登録されているコードを入力可能とする。
- ・蔵置料金請求先の変更、登録の取消しも本業務で実施可能とする。

### **「蔵置料金請求先登録呼出し(CUR)」業務**

【業務概要】

AWB番号を入力することにより、CUR01業務で登録した情報を呼出す。

【入力者】

CUR01業務同様とする。

【その他】

- ・1業務で呼出し可能な件数は、30件とする。
- ・入力されたAWB番号に対し蔵置料金請求先が登録されていない場合はエラーとせずスペースを出力する。

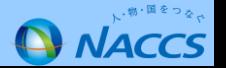

# **2-③.新規業務:入力画面**

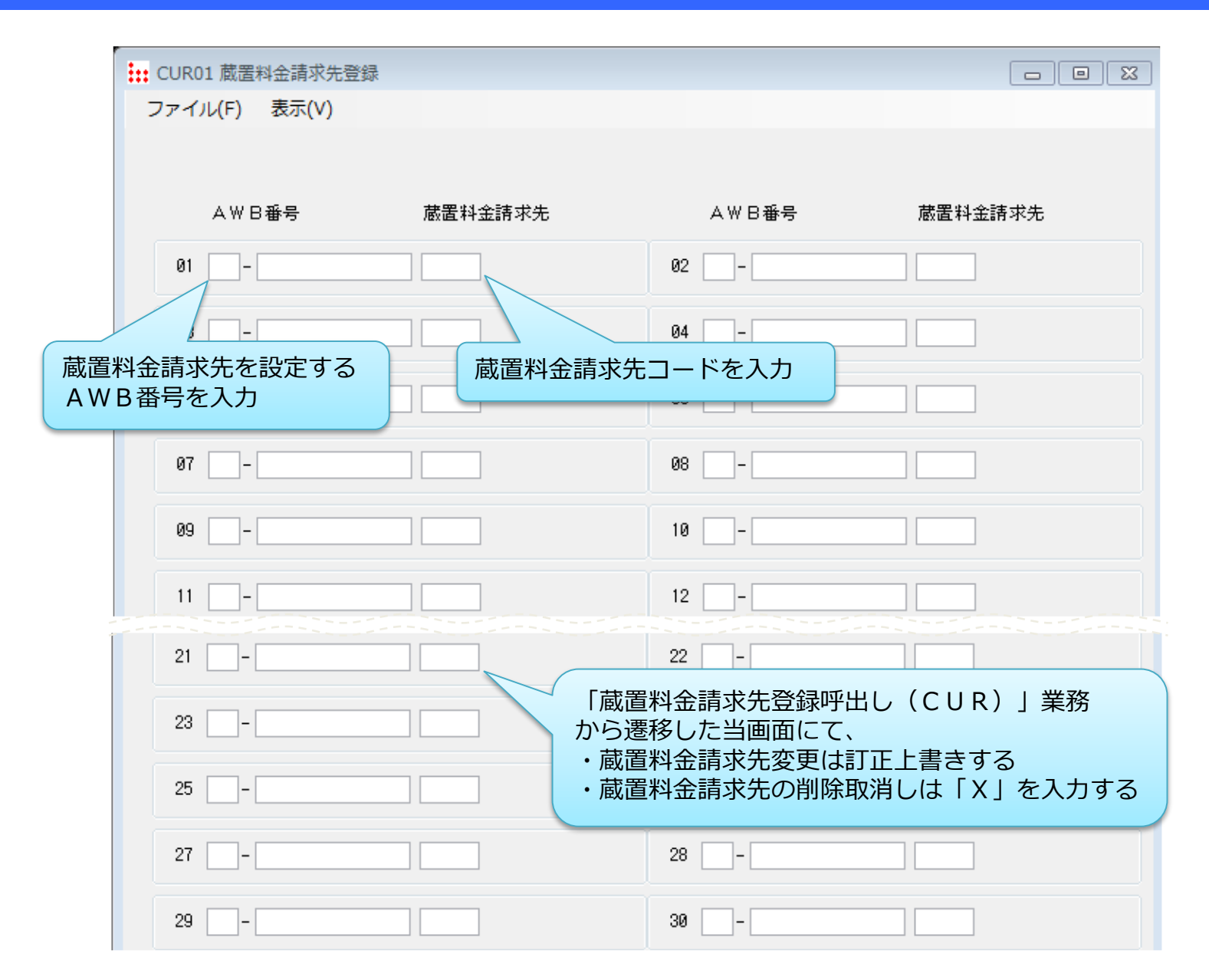

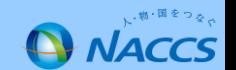

# **「搬出確認登録(一般)(OUT)」業務**

【航空貨物代理店補完処理の変更】

航空貨物代理店に「F」が入力された場合で、CUR01業務により蔵置料金請求先が登録されている場合は、出力画面及び 帳票へ出力する航空貨物代理店について、CUR01業務で登録された蔵置料金請求先を補完する仕様へと変更する。 CUR01業務で蔵置料金請求先が登録されていない場合は、現行システム同様申告者の利用者コードを補完する。

#### 【出力内容変更】

表

航空貨物代理店に出力されるコードがCUR01業務で登録した蔵置料金請求先から補完された場合、出力共通項目へCUR 01業務実施者を出力するよう変更する。

出力対象情報は表のとおりとする。なお、出力項目の追加は発生しない。

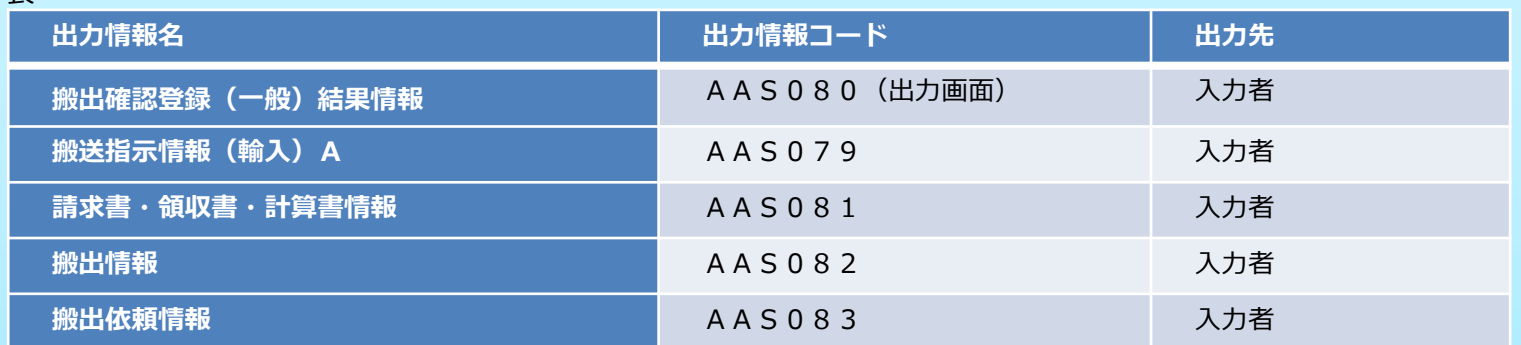

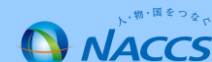